## Подача заявления о включении сведений в Реестр через СРО-Оператора

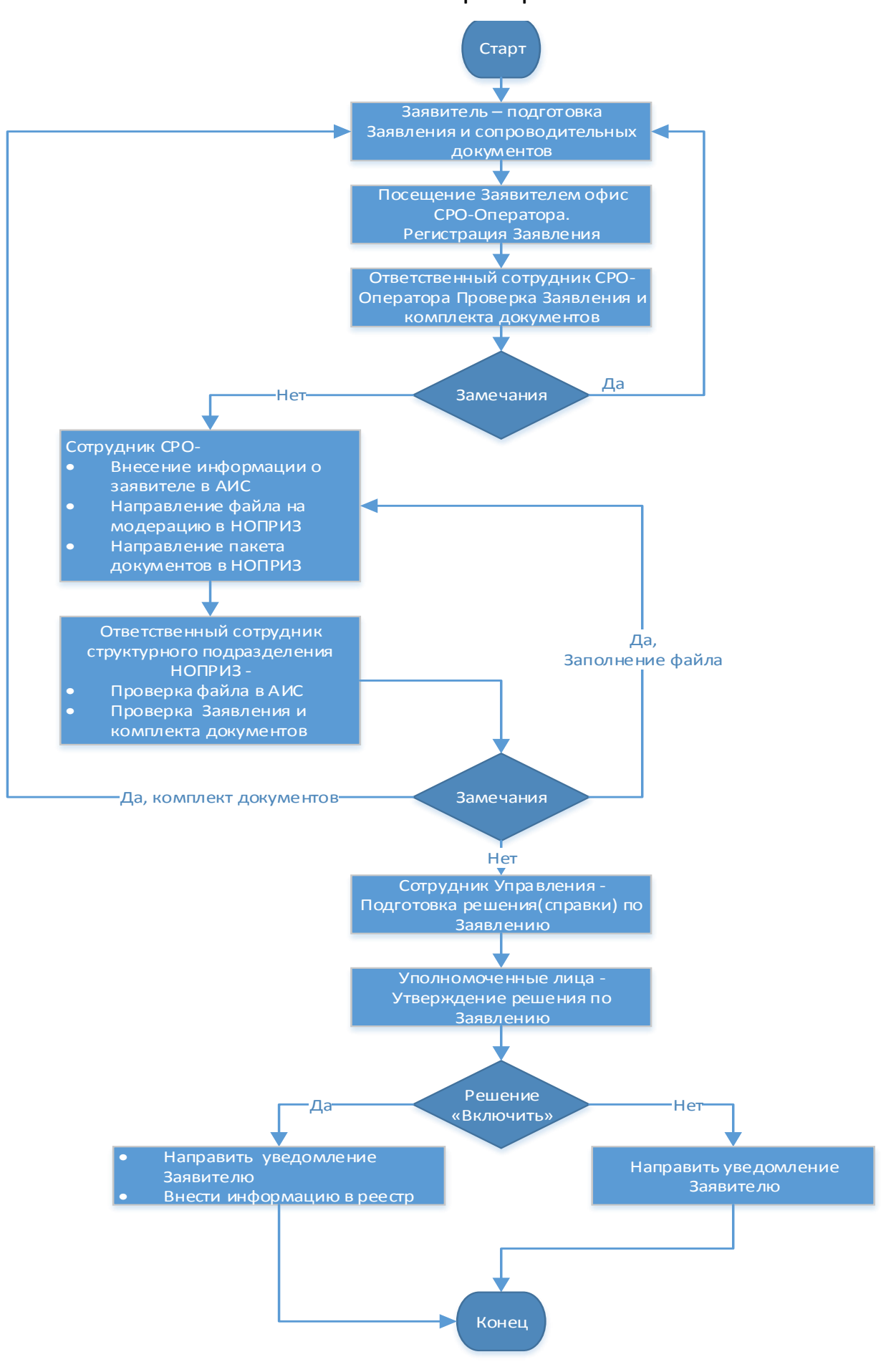